# **Interaktives Tafelbild – Energieumwandlung**

Dieser Leitfaden gibt einen Überblick über den inhaltlichen und didaktischen Zusammenhang der Medien des Interaktiven Tafelbilds "Energieumwandlung".

Allgemeine Informationen zur Nutzung sowie zum didaktischen Konzept der Interaktiven Tafelbilder gibt es in der Handreichung "Wissenswertes zum Arbeiten mit dem Interaktiven Tafelbild", die auch im Medienpaket enthalten ist.

# **1 Didaktisch-pädagogische Hinführung**

#### **1.1 Motivation für das Thema**

Energieumwandlung findet man in vielen verschiedenen Bereichen. Beim Laufen wandeln beispielsweise die angeregten Muskelpartien chemische in mechanische Energie um. Die Sonne wärmt und spendet Licht, indem sie Kernenergie in Strahlungsenergie umwandelt. Eine Solarzelle nimmt dagegen die von der Sonne abgegebene Strahlungsenergie auf und wandelt sie in elektrische Energie um.

Die Energieumwandlung hat ab der 7. Klasse einen festen Stellenwert im Physikunterricht. Angefangen von der Mechanik bis hin zur Wärmelehre und der Thermodynamik wird das Thema bis in die obersten Klassenstufen behandelt. Dabei entstehen auch Schnittstellen zur Biologie (Photosynthese, Zellatmung) und Chemie (Umwandlung von Stoffen).

Die Medien des Interaktiven Tafelbilds sind geeignet, den Schülerinnen und Schülern das Prinzip der Energieumwandlung näherzubringen. Die insgesamt 29 Einzelmedien können im Physikunterricht zum Großteil ab der 7. Klasse eingesetzt werden. Das Tafelbild ist für einen Zeitraum von ca. 2 Unterrichtsstunden konzipiert.

#### **1.2 Medienauswahl**

Das Interaktive Tafelbild "Energieumwandlung" enthält 27 Einzelmedien.

- **Zehn Fotos:** Verschiedene Beispiele für typische Energieumwandlungsprozesse bzw. Energiewandler in Natur und Technik
- **Zwei interaktive Grafiken** zu den möglichen Energieumwandlungen bzw. den Wirkungsgraden bei der Energieumwandlung
- **Drei Simulationen:** Photovoltaik Grundprinzip, Brennstoffzelle Funktionsprinzip, Photosynthese – Prinzip
- **Zwei Textdokumente:** Energieumwandlung (Leitfaden) und Alltägliche Energieumwandlungen
- **Eine interaktive Übung** zu Energiewandlern
- **Eine Experimentieranleitung:** Mechanische in Wärmeenergie umwandeln (mit Lehrerinfo und Lösung)
- **Zwei Arbeitsblätter (je mit Lösung)** eines mit Rechenaufgaben zum Wirkungsgrad und eines mit Arbeitsaufträgen für eine Gedichtanalyse zum Thema Energieumwandlung
- **Eine Linkliste:** Energieumwandlung (Linkliste)
- **Einen Leitfaden** zum Interaktiven Tafelbild für die Lehrkraft

#### **1.3 Hintergrundinformationen für die Lehrkraft**

Die Medien können je nach Unterrichtsschwerpunkt auf unterschiedliche Weise in einen inhaltlichen und didaktischen Zusammenhang gebracht werden.

Es folgt eine Empfehlung zur Erarbeitung des Themas in folgenden Schritten:

- **Einstieg**
- **Energie kann umgewandelt werden**
- Womit kann Energie umgewandelt werden? Energiewandler – Gruppenarbeit
- Energieumwandlung ist mit Verlusten behaftet
- Fächerübergreifender Unterricht Energieumwandlung in der Chemie – Energieumwandlung in der Biologie
- **•** Vertiefungsphase Theorie – Übungen – Arbeitsblätter
- Fallbeispiel: Energieumwandlung in der Solarzelle

## **2 Einstieg: Fotos**

Das Tafelbild bietet zahlreiche Fotos an, die mögliche Energieumwandlungen visualisieren. Je nachdem, welche Art der Energieumwandlung besprochen werden soll, können die entsprechenden Fotos gezeigt werden.

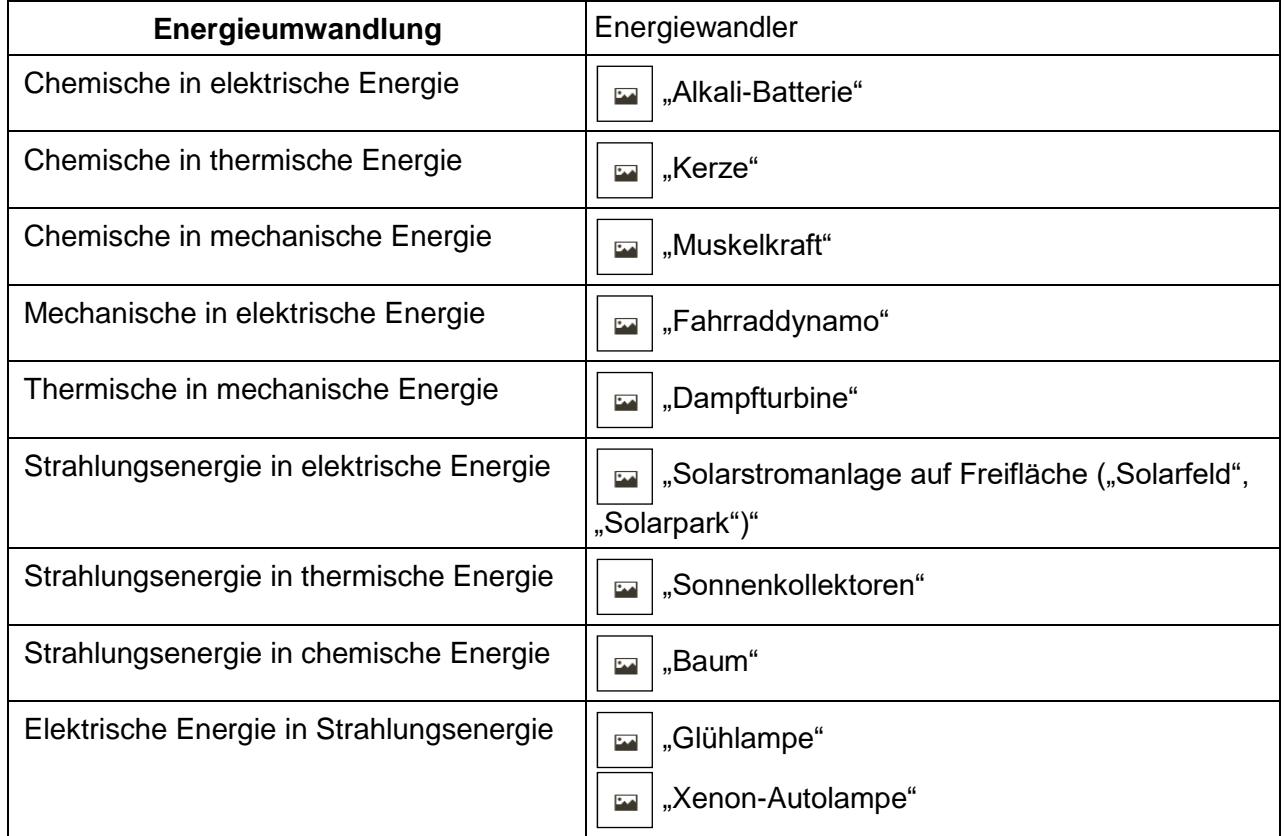

Um den Schülerinnen und Schülern bewusst zu machen, dass Energieumwandlung im Alltag allgegenwärtig ist, kann die Sachinformation dienen.

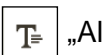

Medium  $\boxed{T_{\text{max}}^2}$  "Alltägliche Energieumwandlungen"

## **3 Energie kann umgewandelt werden**

Die verschiedenen Energieformen und ihre Umwandlungsmöglichkeiten ineinander können anhand einer interaktiven Grafik erklärt werden. Die Grafik zeigt zunächst die Energieformen chemische Energie, elektrische Energie, Kernenergie, mechanische Energie, Strahlungsenergie und thermische Energie.

Durch Anklicken einer Energieform können mögliche Umwandlungen in andere Energieformen eingeblendet werden.

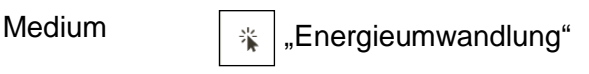

## **4 Womit kann Energie umgewandelt werden?**

#### **4.1 Energiewandler**

Klickt man auf den Button der jeweiligen Energieform, kann man den Schülerinnen und Schülern die Umwandlungsmöglichkeiten für eine bestimmte Energieform näher bringen. Mögliche Umwandlungen der Energieform in andere werden gezeigt. Zusätzlich zu jeder Umwandlungsmöglichkeit kann ein typischer Energiewandler ein- und ausgeblendet werden (durch Klick auf den blauen Punkt). Die Grafik bietet auch Platz für handschriftliche Ergänzungen.

Medium  $\left|\frac{1}{k}\right|$  "Energieumwandlung"

#### **4.2 Gruppenarbeit**

Die Erarbeitung des Themas kann anhand ausgewählter Beispiele schrittweise erfolgen oder in Form einer Gruppenarbeit. Zum Einstieg in das jeweilige Thema können die Schülerinnen und Schüler die Medien verwenden und ihre Assoziationen dazu gemeinsam sammeln. Über die Linkliste lassen sich weitere Informationen finden. Anschließend versuchen die Schülerinnen und Schüler, den Energieumwandlungsprozess zu beschreiben. Die Ergebnisse werden dann den Mitschülerinnen und Mitschülern gemeinsam präsentiert. Folgende Gruppen sind denkbar: Gruppe 1: Umweltfreundliche Energiewandler

Medien  $\boxed{\blacksquare}$  "Photovoltaik – Prinzip" "Solarstromanlage"

Gruppe 2: Energiewandler im Alltag

Medium **Fahrraddynamo**"

## **5 Energieumwandlung ist mit Verlusten behaftet**

Bei der zweiten interaktiven Grafik werden den Schülerinnen und Schülern Wirkungsgrad und Energieverlust ausgewählter Beispiele, mittels Klick auf eine Energieform, präsentiert. Zudem ist es möglich, über den Button "Formel" die physikalische Formel zur Bestimmung des Wirkungsgrades aufzurufen.

Medium  $\boxed{\ast}$ , Wirkungsgrad der Energieumwandlung"

# **6 Fächerübergreifend**

Energieumwandlungsprozesse sind nicht nur ein physikalisches Thema, sondern sie sind auch wichtig für das Verständnis bestimmter Sachverhalte in anderen naturwissenschaftlichen Fächern. Die folgenden Medien dienen für einen Exkurs in die Fächer Chemie und Biologie.

## **6.1 Chemie**

Die beiden Fotos zeigen Beispiele für die Umwandlung von chemischer Energie in elektrische bzw. Strahlungsenergie.

Medien **Alkali-Batterie**" "Brennende Kerze"

Das Funktionsprinzip einer Brennstoffzelle wird in der Simulation dargestellt, welche von der Lehrkraft über den "Pause"-Button beliebig angehalten werden kann. Mit dem interaktiven Stift können dann z. B. eigene Ergänzungen hinzugefügt werden.

Medium **Brennstoffzelle**"

## **6.2 Biologie**

Die Photosynthese ist der wichtigste Stoffwechselprozess in der Natur. Die Pflanze wandelt dabei Strahlungsenergie in chemische Energie um. Die Animation zeigt das Prinzip der Photosynthese komplett. Sie kann analog zur Simulation der Brennstoffzelle gehandhabt werden.

Medien  $\boxed{\phantom{a}}$  , Photosynthese – Prinzip" "Baum"

Das Foto zur Muskelkraft zeigt beispielhaft einen Energieumwandlungsprozess im menschlichen Körper. Bei Aktivierung der Muskeln wird chemische in mechanische Energie umgewandelt.

```
Medium TEA "Muskelkraft"
```
## **7 Vertiefungsphase**

#### **7.1 Theorie**

Der Leitfaden und die Linkliste eignen sich zur Vertiefung der Thematik und können den Schülerinnen und Schülern als Grundlage für ein Referat ausgeteilt oder zur die Bearbeitung als Hausaufgabe aufgegeben werden.

Medien  $\boxed{\mathbb{T}^*}$  "Energieumwandlung (Leitfaden)"

"Linkliste Energieumwandlung"

## **7.2 Übungen**

Für die Abfrage des Wissensstandes der Schülerinnen und Schüler eignet sich die interaktive Übung. Sie kann am Ende der Stunde zur Ergebnissicherung des eben gelernten Stoffes oder als Wiederholung am Anfang der nächsten Stunde genutzt werden. Die Schülerinnen und Schüler können die Übung selbst am interaktiven Whiteboard bearbeiten, die Lösungen können eingeblendet werden.

In der Übung sind acht Energiewandler vorgegeben. Die Schülerinnen und Schüler sollen dann festlegen, welche Energieform damit in welche andere Energieform umgewandelt wird.

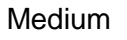

Medium  $\left[\begin{array}{c|c}\n\frac{1}{2} & E\end{array}\right]$  "Energiewandler"

Im Medienpaket "Interaktives Tafelbild: Energieumwandlung" finden Sie außerdem eine Simulation, in der die Umwandlung von potentieller Energie in kinetische Energie und thermische Energie mittels einer Skateboardfahrerin, die auf einer Bahn fährt, sichtbar gemacht wird. Die Schülerinnen und Schüler können hier spielerisch experimentieren. Es lassen sich zahlreiche Aufgaben dazu generieren, einige Beispiele finden sich in der Lehrerinfo.

Medium  $\left[\begin{array}{c} \frac{1}{2} \\ \frac{1}{2} \end{array}\right]$  "Energieskatepark" (mit Lehrerinfo)

#### **7.3 Arbeitsblätter**

Die Schülerinnen und Schüler können die Arbeitsblätter als Hausaufgabe oder gemeinsam im Unterricht lösen. Die Lösung der Arbeitsblätter kann auch als Tests gestellt werden.

Das erste Arbeitsblatt enthält Fragen und Rechenaufgaben zum Wirkungsgrad. Es ist gut zur Vertiefung des Themas und zum Üben einfacher physikalischer Berechnungen. Die Schülerinnen und Schüler können zusätzlich noch Wirkungsgrade von Wärmekraftmaschinen, Kraftwerken usw. recherchieren und in Form einer Wertetabelle zusammenstellen.

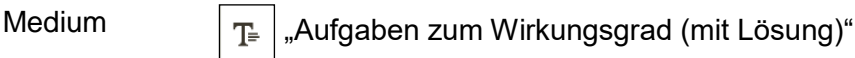

Im zweiten Arbeitsblatt soll ein Teil eines Gedichts von Wilhelm Busch, das das Thema "Energieumwandlung" zum Inhalt hat, analysiert werden. Zum Gedicht gelangt man über den im Arbeitsblatt abgedruckten QR-Code. Vielleicht kann aber auch eine Schülerin oder ein Schüler eine Wilhelm Busch Ausgabe mit dem Gedicht von zu Hause mitbringen. Zum Gedicht werden Fragen und Arbeitsaufträge, die in Zusammenhang mit Energieumwandlung stehen, gestellt.

Medium  $\mathbb{T}_{\equiv}$  "Energieumwandlung lyrisch (mit Lösung)"

#### **7.4 Experimente**

Die Experimentieranleitung liefert ein einfaches Experiment zur Umwandlung von mechanischer Energie in Wärmeenergie. Die passende Lehrerinfo und das Lösungsblatt helfen der Lehrkraft beim Vorbereiten und Durchführen des Experiments.

Medium  $\boxed{\mathbb{T}^2}$ , Wirkungsgrad eines Stabmixers" (mit Lehrerinfo und Lösung)

Hinweis: Die Medien des Interaktiven Tafelbilds "Energieumwandlung" gibt es auch als Einzelmedien im gleichnamigen Medienpaket auf dem Medienportal der Siemens Stiftung.

# **8 Fallbeispiel: Energieumwandlung in der Solarzelle**

Die folgende Unterrichtsidee soll die vielfältigen Einsatzmöglichkeiten der im interaktiven Tafelbild vorhandenen Medien an einem konkreten Beispiel aufzeigen. Hierfür wurden jene Medien ausgewählt, die geeignet sind, den Schülerinnen und Schülern eine Solarzelle und die dabei auftretende Energieumwandlung (Strahlungsenergie in elektrische Energie) samt Wirkungsgrad zu vermitteln. Andere Energieumwandlungsprozesse, z. B. mechanische in thermische Energie, könnten analog diesem Beispiel durchgeführt werden.

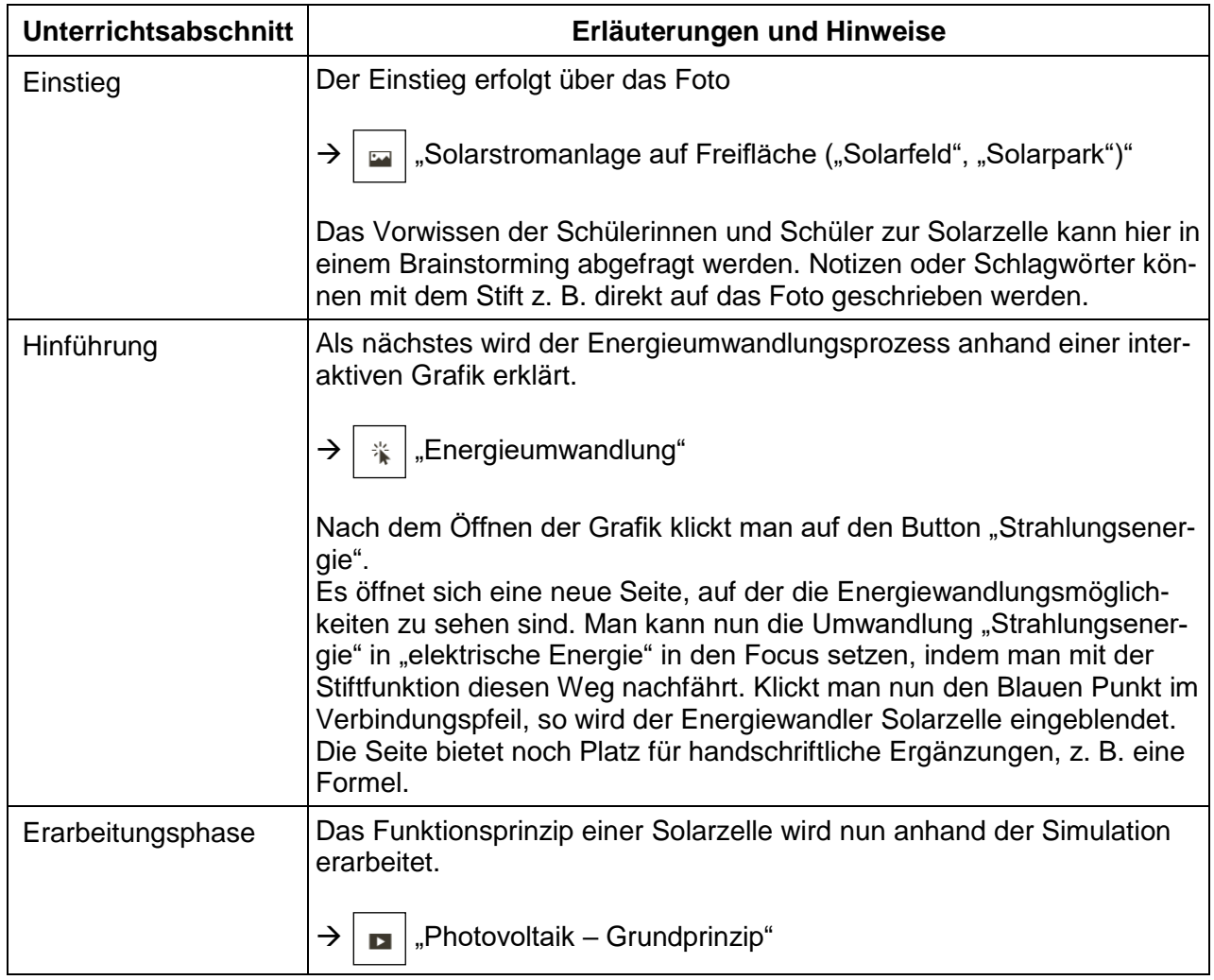

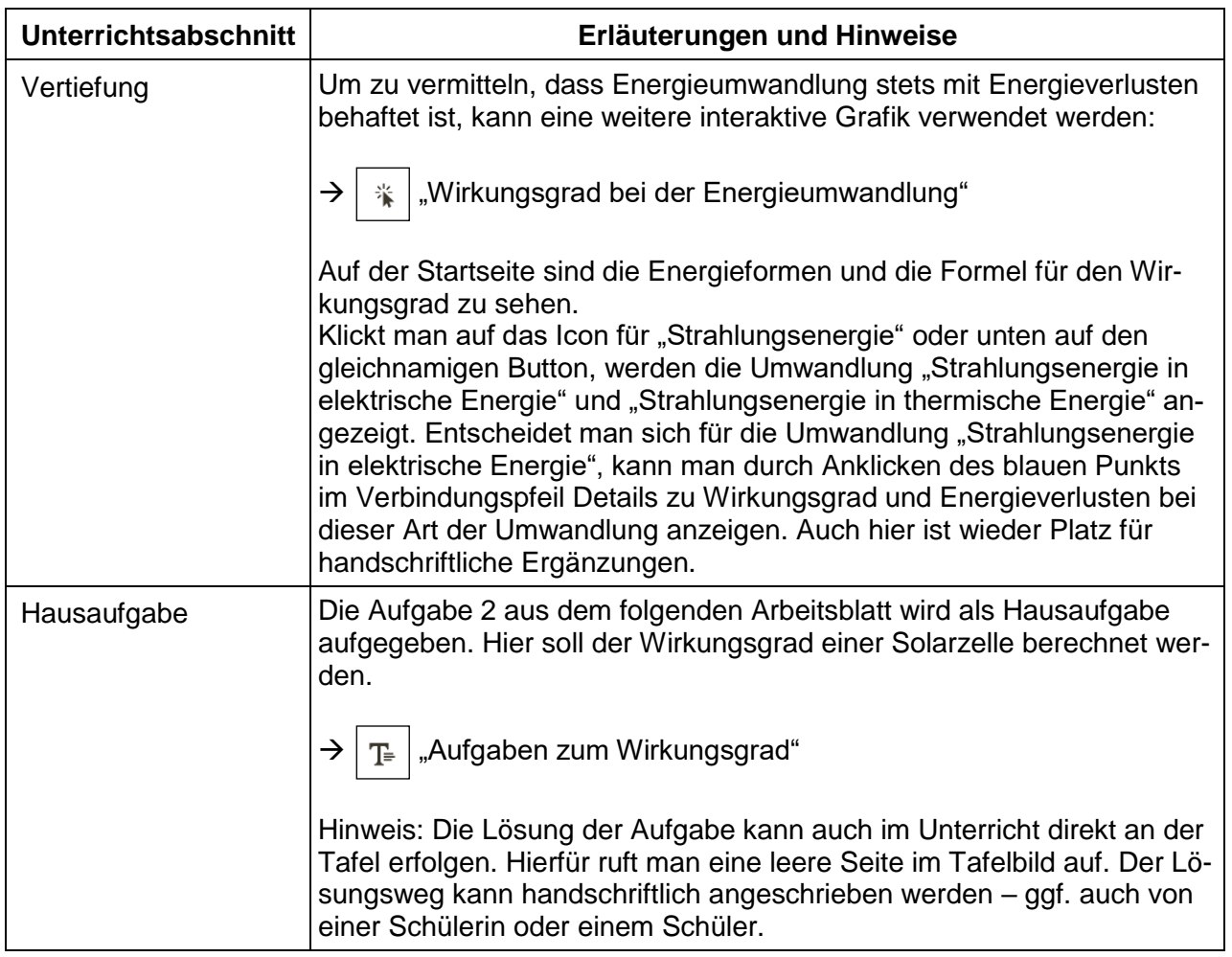